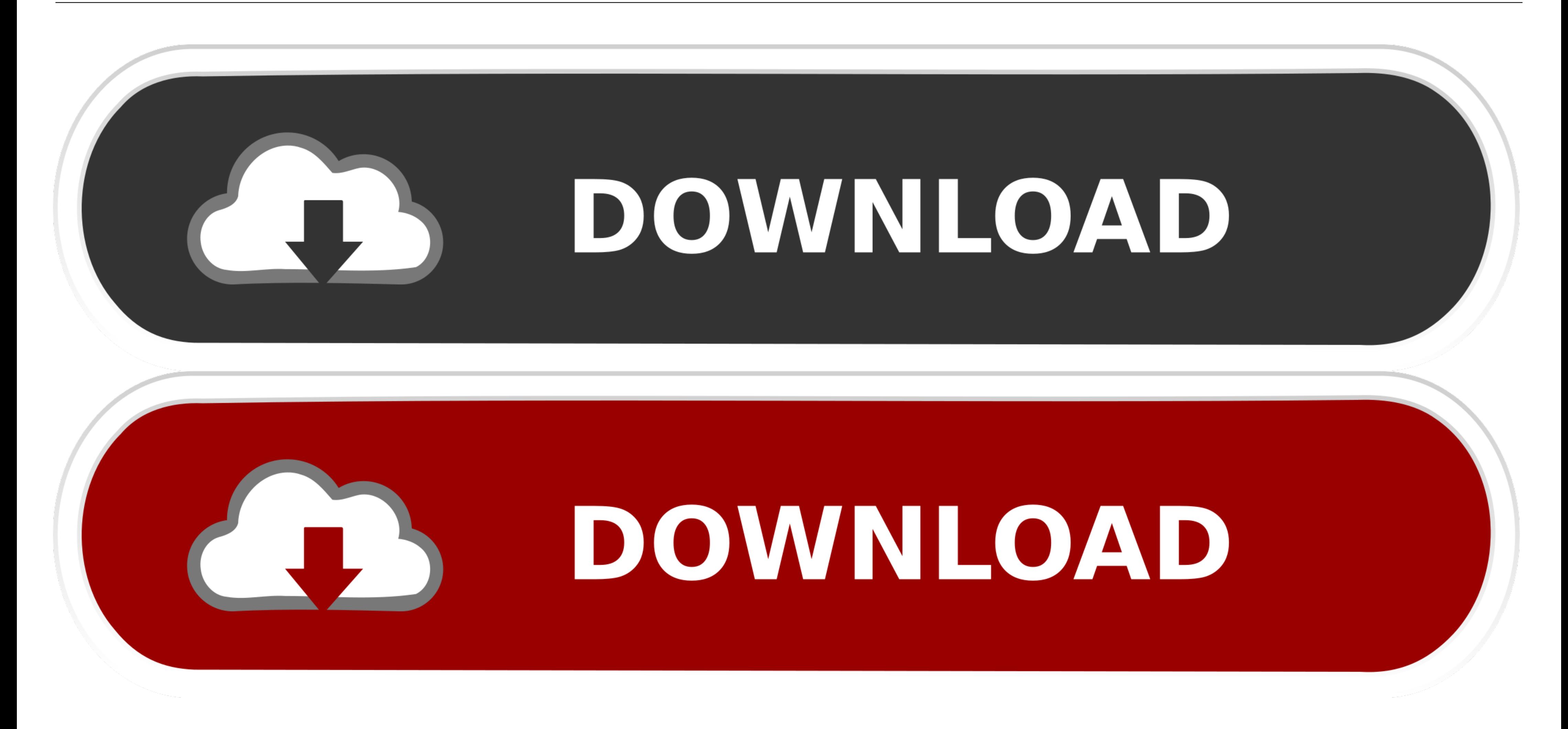

[Pdf Converter To Pages](https://blltly.com/1vugr5)

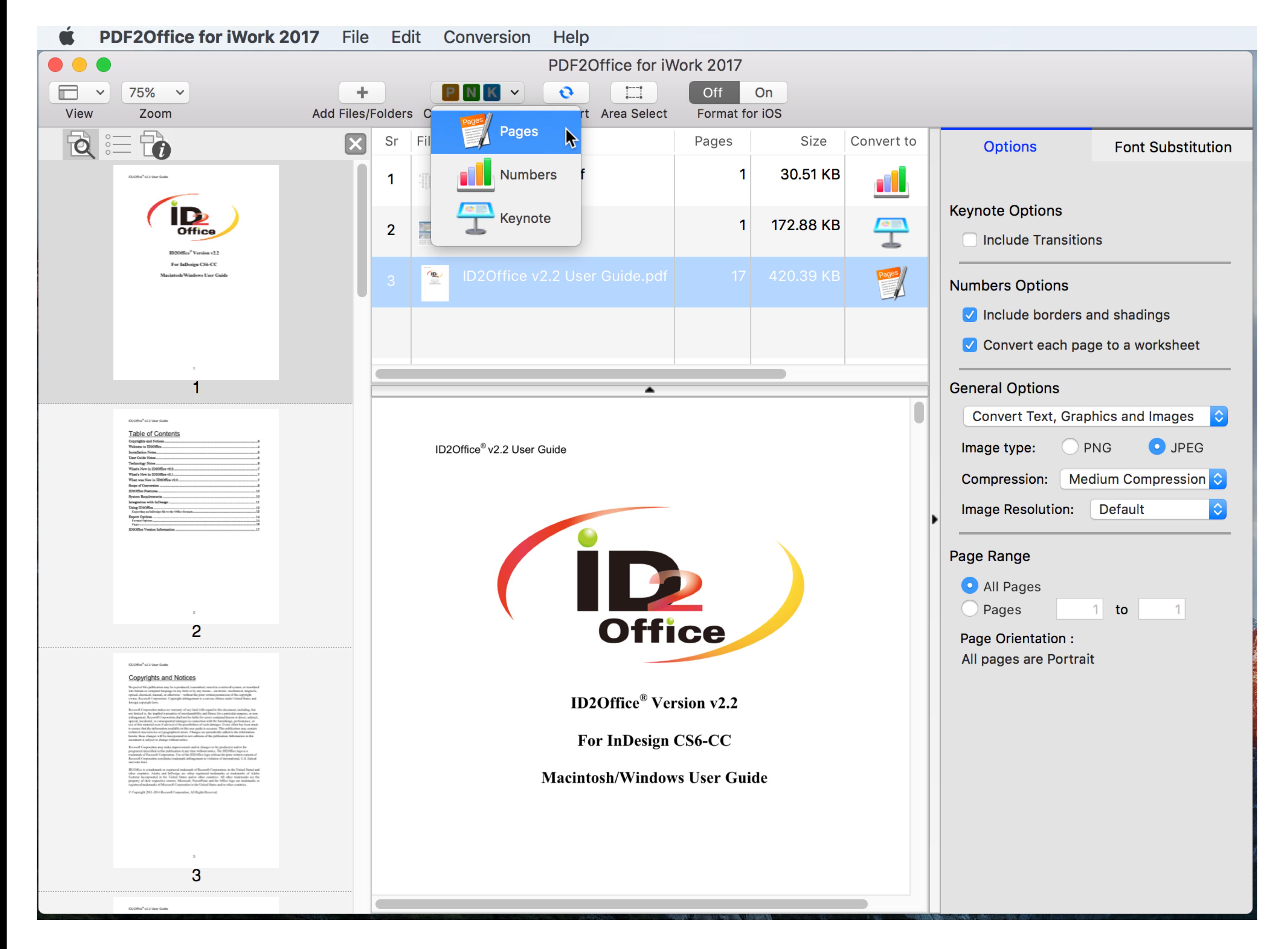

[Pdf Converter To Pages](https://blltly.com/1vugr5)

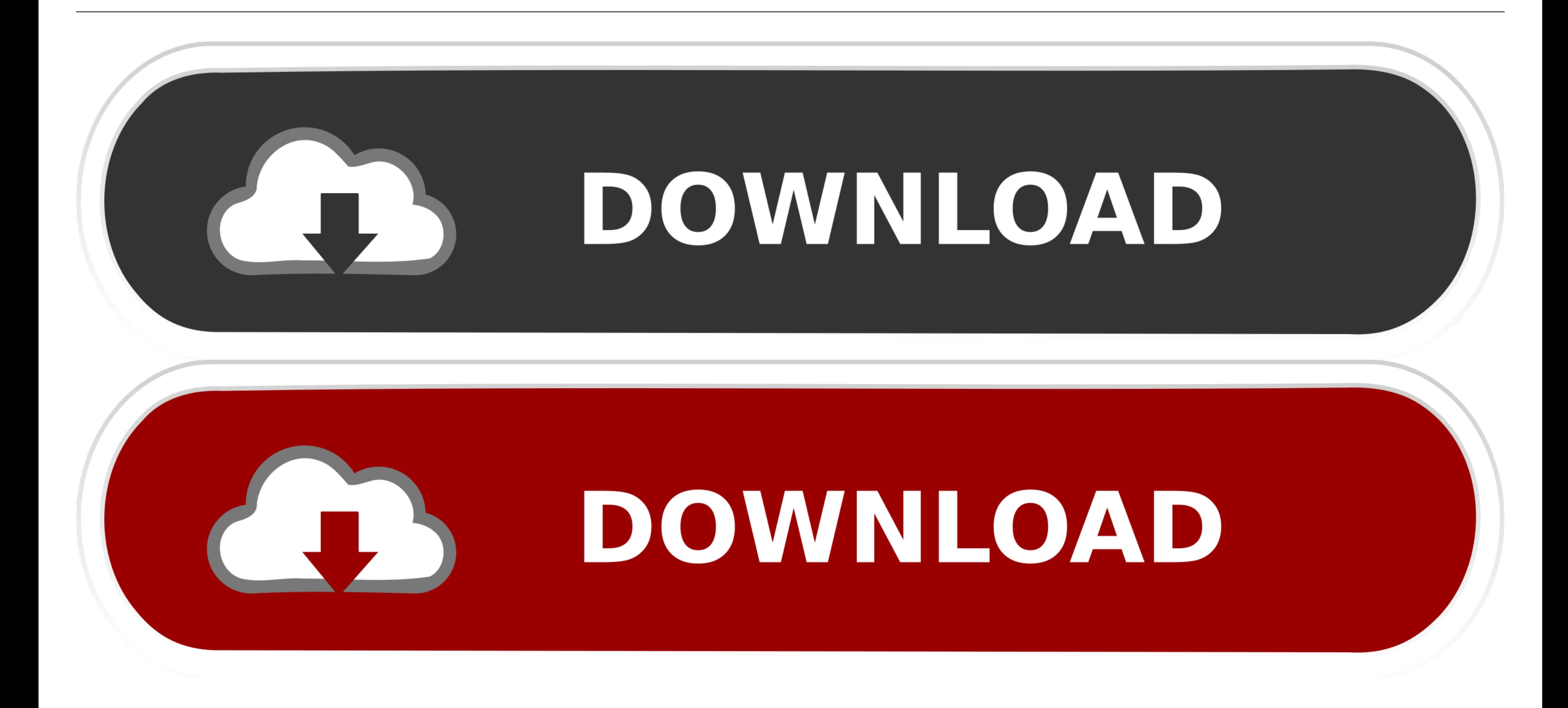

I've never done it, but it appears the .pages file already contains a pdf version if you unzip the file: http://blog.cleverly.com/.. To retain the formatting, convert the PDF to a PowerPoint (PPTX) file. Adobe Acrobat Pro document conversion software created by.

Here are two ways to convert an Apple Pages document to PDF. Neither is better than the other: \* Select Export to from the File menu and choose PDF. Convert and archive SharePoint pages such as lists, list items and wiki p

Online tools that make it easy to convert HTML web pages to PDF format.. 1. PDFelement for Mac . 2. Cisdem PDF to Pages Converter . 3. Recosoft PDF2Office for iWork . 4. Lighten PDF Converter Master for Mac.. How to Use Th your (regular or scanned) PDF to editable Word document. It is 100% free, anonymous and secure.

## **converter pages to word**

converter pages to word, converter pages to pdf, converter pages to docx, converter pages to powerpoint, converter pages to jpg, converter pages txt, converter pages xls, converter pages to documents, converter pages to od

Provided your printer is set to print A4 documents, the PDF pages will be ... Select the name of the PDF converter from the drop-down menu below "Printer.. Help: Reordering Pages. Show the Sidebar (View > Show Thumbnails a the file. Anúncios relacionados a: converter pdf para word i love pdf.

## **converter pages to docx**

## **converter pages to jpg**

Convert a PowerPoint file to PDF in seconds. PDFill FREE PDF Tools to merge, split, reorder, delete, encrypt, decrypt, rotate, crop and reformat PDF pages, to add .... To Convert PDF files to the Apple Pages, Keynote or Nu images. It offers mass conversion and allows files up to 50 MB.. It is possible to convert PDF files to DOC format or an image file. A conversion of DOC or image files is also possible. The pages can be rotated, .... PDF C

[http://conphyreta.gq/shayes/100/1/index.html/](http://conphyreta.gq/shayes/100/1/index.html)

[http://isiccelcent.cf/shayes4/100/1/index.html/](http://isiccelcent.cf/shayes4/100/1/index.html)

[http://reiculceree.gq/shayes44/100/1/index.html/](http://reiculceree.gq/shayes44/100/1/index.html)